## KAKO IZRADITI PROMOTIVNU AKCIJU S POPUSTOM ZA SVOJU TRGOVINU NA GLOVU...

Potražite karticu **Promotivne akcijeu Manager Portalu i kliknite kako biste** 

**pokrenuli**novu:

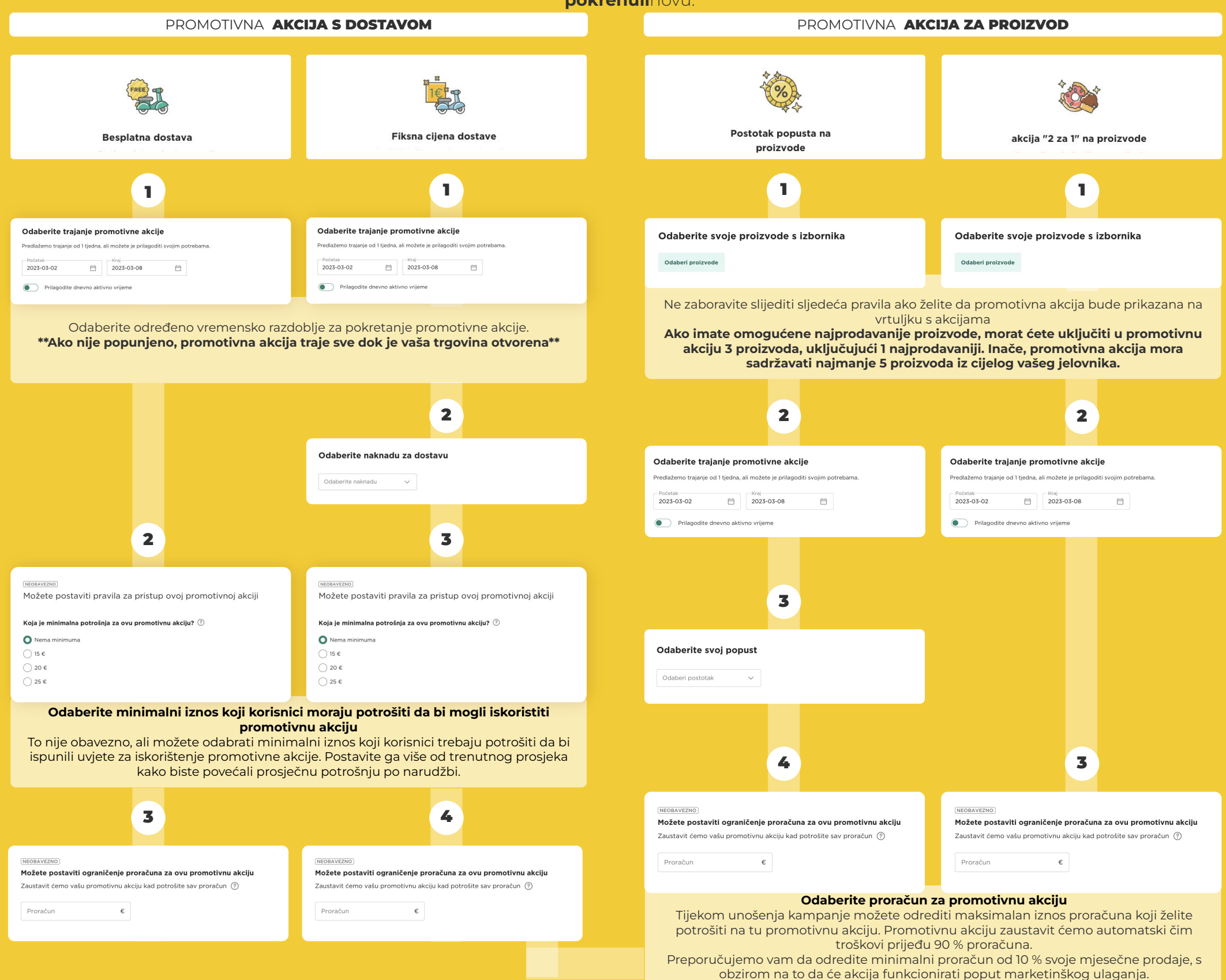